# **Towards identifying thinktanks**

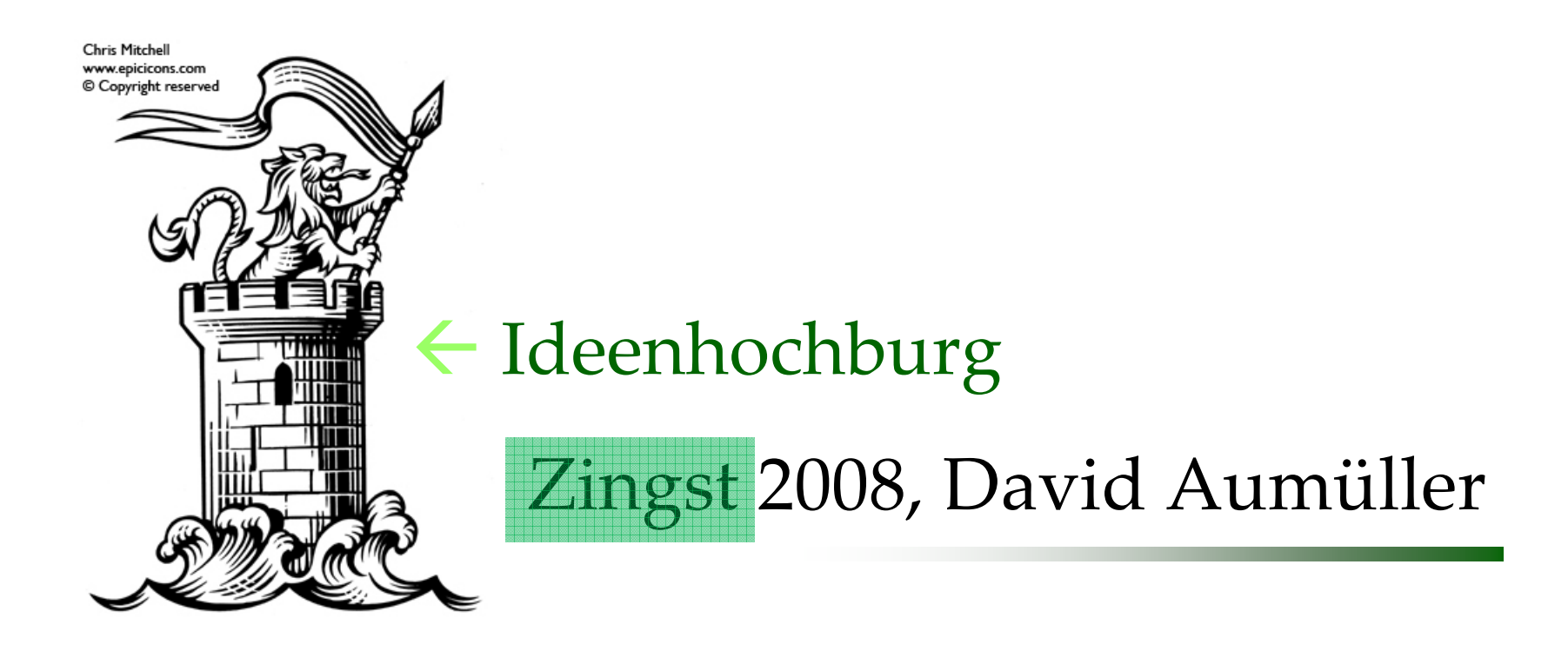

Woher stammen die Papiere …

… zu einer bestimmten Tagung? … zu einem bestimmten Sachgebiet?

# **Überblick**

- Papers  $\rightarrow$  Zuordnung zu Orten / Forschungseinrichtungen
- Quellen (Daten/Services)
	- Papers:  $\text{PDF} \rightarrow \text{Volltext}$  (text/plain)
	- Webservice: Google Scholar, …
	- Datenbanken: Länder, Städte
- Werkzeuge
	- Framework im Aufbau (Prototyp in Perl)

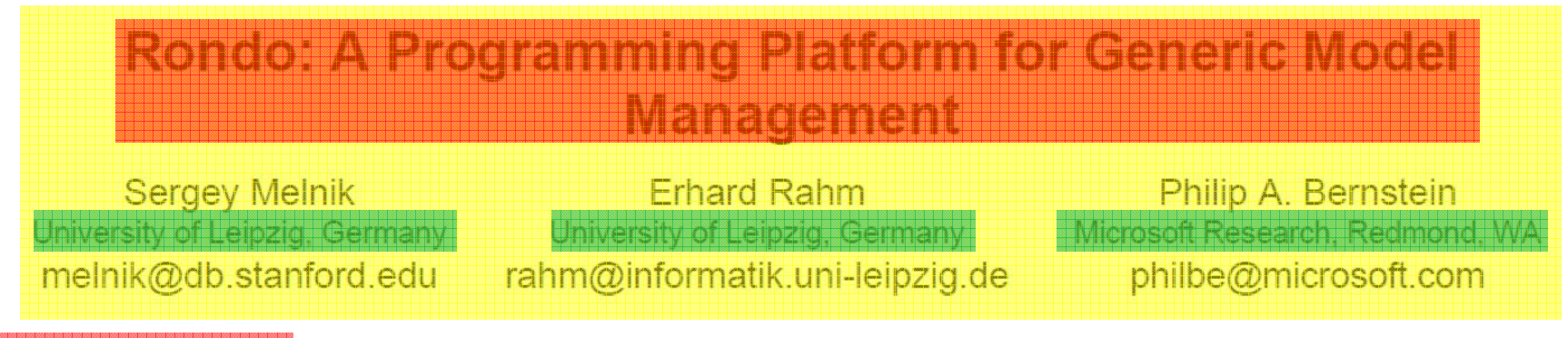

### KVEKSTER ZATGET

Model management aims at reducing the amount of programming needed for the development of metadata-intensive applications. We present a first complete prototype of a generic modelmanagement system, in which high-level operators are used to manipulate models and mappings between models. We define the key conceptual structures: models, morphisms, and selectors, and describe their use and implementation. We specify the semantics of the known model-management operators applied to these structures, suggest new ones, and develop new algorithms for implementing the individual operators. We examine the solutions for two model-management tasks that involve manipulations of relational schemas, XML schemas, and SOL views.

### 1. INTRODUCTION

A major goal of model management is to reduce the amount of programming required for the development of metadata-intensive applications. Such applications are deployed in the context of database design, data integration, data translation, model-driven website management, data warehousing, etc. They manipulate a

heterogeneity. Thus, some of the operations are inherently semiautomatic and require feedback of a human engineer before, during, or after operator execution.

Our goal is to investigate whether metadata management can be done in a generic fashion, the key question raised in [7]. Detailed walkthroughs of various model-management problems have been examined to address this question (e.g., in [5,9]). Our contribution is that we succeeded in making such abstract programs executable. In this paper, we present a prototype of a programming platform for model management and describe the conceptual structures and operators that we developed. Primarily, our prototype supports the developers of model-management solutions, by providing a high-level programming environment. However, it also addresses the needs of the engineers who deploy these solutions by offering a graphical user interface (GUI) to receive their feedback in semiautomatic operations.

In designing and implementing our prototype, we consciously focus on simplicity. We investigate how far we can go with a comparatively weak representation of models and mappings that

#### **Proc. ACM SIGMOD 2003, San Diego CA, June 2002 (to appear)**

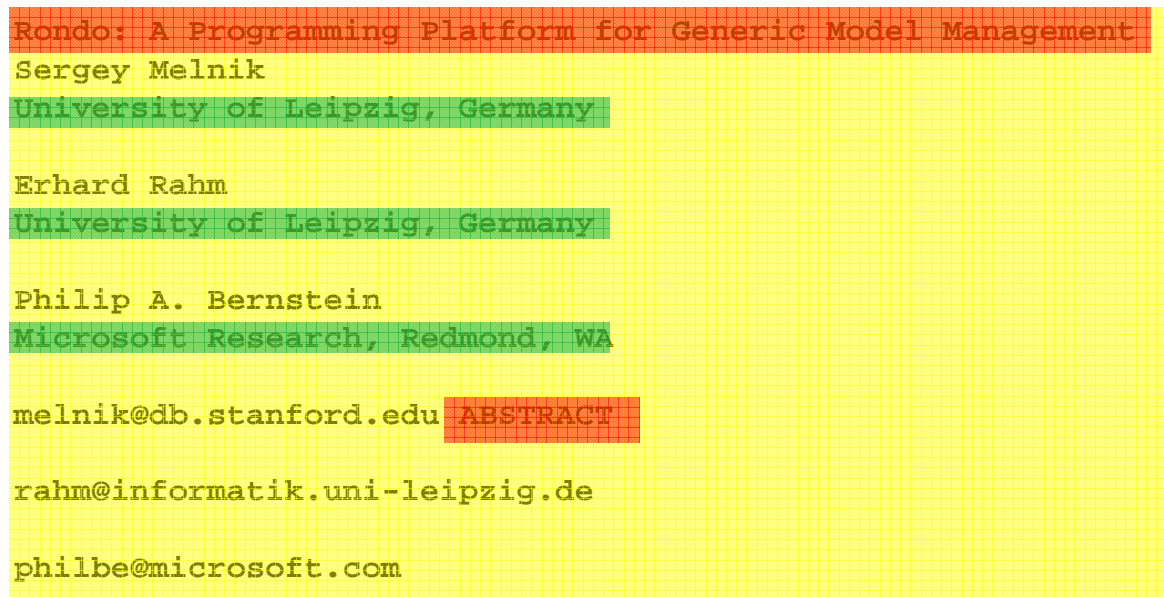

### **pdftotext**

**Model management aims at reducing the amount of programming needed for the development of metadata-intensive applications. We present a first complete prototype of a generic modelmanagement system, in which high-level operators are used to manipulate models and mappings between models. We define the key conceptual structures: models, morphisms, and selectors, and describe their use and implementation. We specify the semantics of the known model-management operators applied to these structures, suggest new ones, and develop new algorithms for implementing the individual operators. We examine the solutions for two model-management tasks that involve manipulations of relational schemas, XML schemas, and SQL views.**

#### **1. INTRODUCTION**

**A major goal of model management is to reduce the amount of programming required for the development of metadata-intensive applications. Such**

# **Typische Metadaten: Web-Service**

- Zuordnung PDF und Scholar ‐Einträge: Anfrage über Volltext (plain text)
	- Dokumentanfang als Query
		- Reihe von Einträgen als Resultset
	- Matchen des Ergebnisses (Scholar Results) mit Volltext
		- Test: Scholar-Titel auf erster Seite des Volltexts?

# **Volltext-Query: Scholar Results**

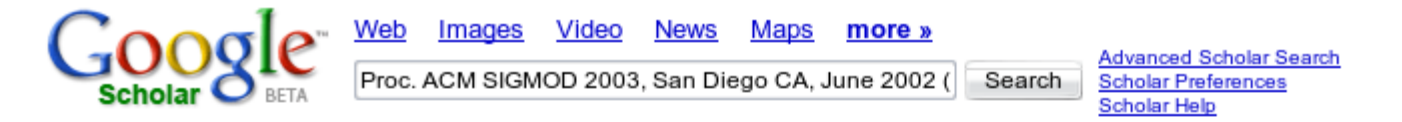

Scholar Results 1 - 3 of 3 for Proc. ACM SIGMOD 2003, San Diego CA, June 2002 (appear) Rondo: Programming Platform Generic

Rondo: a programming platform for generic model management - all 4 versions »

S Melnik, E Rahm. PA Bernstein - ... the 2003 ACM SIGMOD international conference on Management .... 2003 - portal.acm.org ... Erhard Rahm University of Leipzig. Germany rahm@informatik.uni-leipzig.de Proc. ACM SIGMOD 2003, San Diego CA, June 2002 (to appear) 193 Page 2. ... Cited by 153 - Related Articles - Web Search

#### reper Rondo: A Programming Platform for Generic Model Management - all 21 versions »

PA Bernstein, S Melnik, E Rahm - ... on Management of Data, San Diego, California, USA, June, 2003 - dia.uniroma3.it ... Erhard Rahm University of Leipzig, Germany rahm@informatik.uni-leipzig.de Proc. ACM SIGMOD 2003, San Diego CA, June 2002 (to appear) 193 Page 2. ... Cited by 4 - Related Articles - View as HTML - Web Search

#### The OWL-S Editor

F Gilham, J Khouri, S Sadaati, R Senanayake - ..., Heraklion, Crete, Greece, May 29-June 1, 2005: Proceedings, 2005 - books.google.com ... 621-2003-2991 ... Web Process Composition (SWSWPC 2004), July 6-9, 2004, San Diego, California, USA ... In McIlraith, S., Plexousakis, D., van Harmelen, F., eds.: Proc. ... Related Articles - Web Search

Key authors: **S Melnik - P Bernstein - E Rahm** 

# **Attribute**

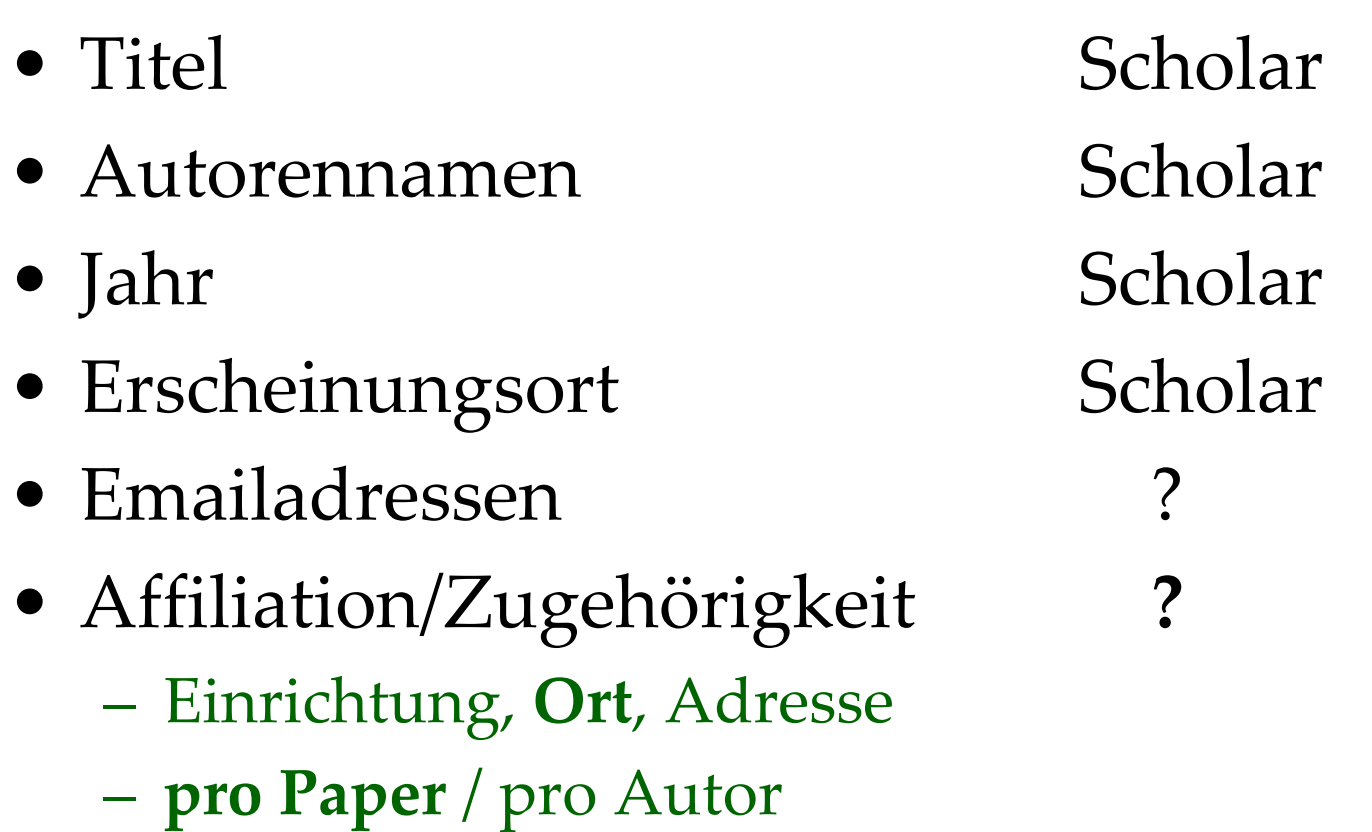

### **[Exkurs: Anwendung in Desktop-Suche]**

### **Instance-based matching** of hierarchical ontologies

Andreas Thor, Toralf Kirsten, Erhard Rahm University of Leipzig {thor, tkirsten, rahm}@informatik.uni-leipzig.de

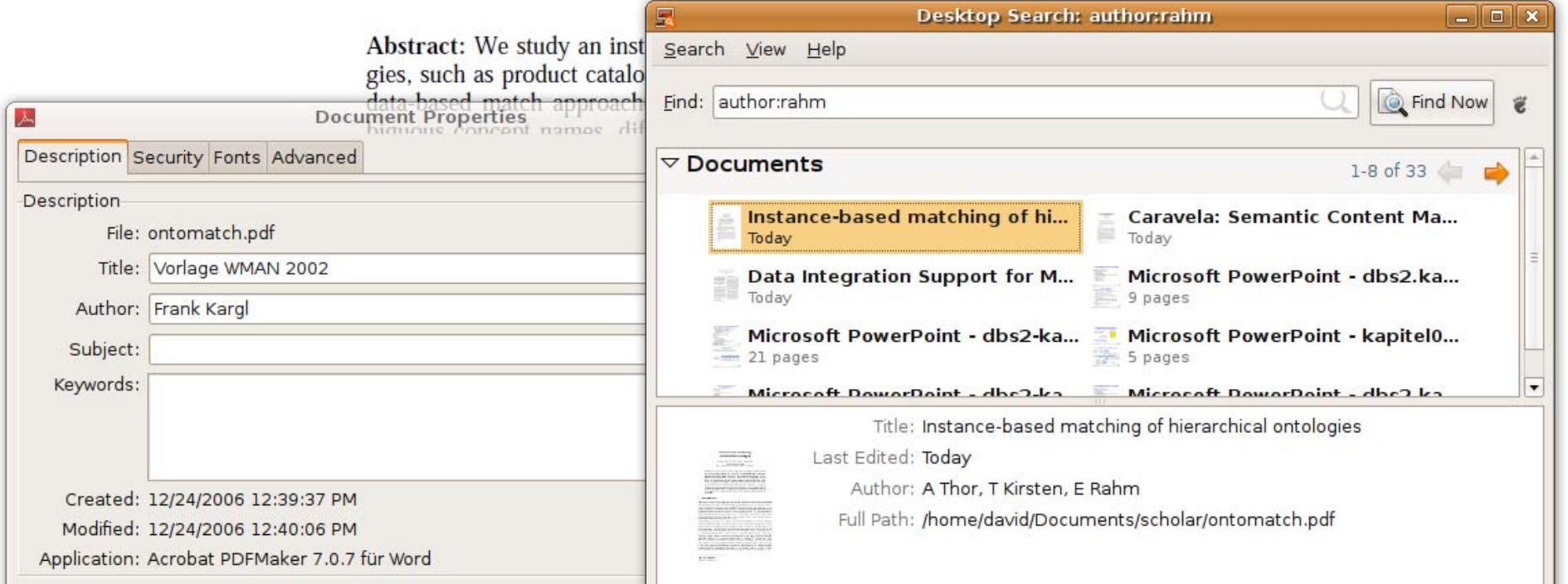

## **Abgleich Volltext – Ortsdatenbank**

– Ortsdatenbank mit 3 Mio. Tupel/Orte

- Welche Orte werden (wo) genannt?
	- Wort für Wort ‐Vergleich? +schnell, –prob:
		- SELECT country, city WHERE "Los" = [city]
		- SELECT country, city WHERE "Angeles" = [city]
	- Enthaltenstest über SQL ‐Join/Like ‐Anfrage:
		- •WHERE volltext LIKE % city %
			- WHERE "foo Los Angeles bar" LIKE ,,% Los Angeles %"

# **Suchraum "Volltext" groß**

- Suche zeitaufwändig
- Ergebnisse unbefriedigend
	- Proc. ACM SIG…Rondo: A progr. platform for gen. model mgmt. …

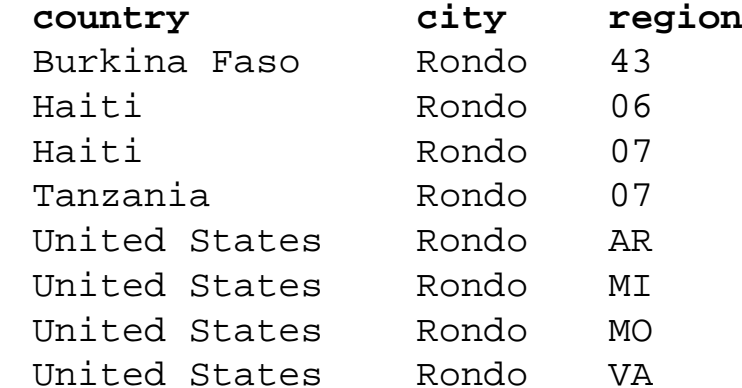

• Kontext: Zwischen Titel und Abstract stehen die Orte / Autor ‐Affiliations

# **Suchraum verringern**

- **Volltext**  $\rightarrow$  Kopf "AuthorBlob"
	- Titel, Autoren, Affil., Emails, …
	- Text mit potentieller **Ortsangabe** syntaktisch kürzen, weniger Worte  $\rightarrow$
	- Anzahl Orts ‐Kandidaten geringer
- **Ortsdatenbank** mit ca. 3 Mio Tupel
	- Country, City, Region, Population, lat/long
	- Einschränken nach Land, Population

**LINKE SEITE (LS)**  $\bowtie$  **RECHTE SEITE (RS)** 12

# **Bekannte Metadaten ausblenden**

- Scholar Autorname z.B.: "PA Bernstein"
	- Regular expression erstellen:
		- P[^ ‐]\*?[ ‐]A[^ ‐]\*? Bernstein
	- Erkennt Varianten
		- P. A. Bernstein
		- Phil A. Bernstein
		- Philip A. Bernstein
		- Philip Alan Bernstein
	- (So Extraktion des vollen Namen möglich)
- Emailadressen ausblenden (analog)

#### **Proc. ACM SIGMOD 2003, San Diego CA, June 2002 (to appear)**

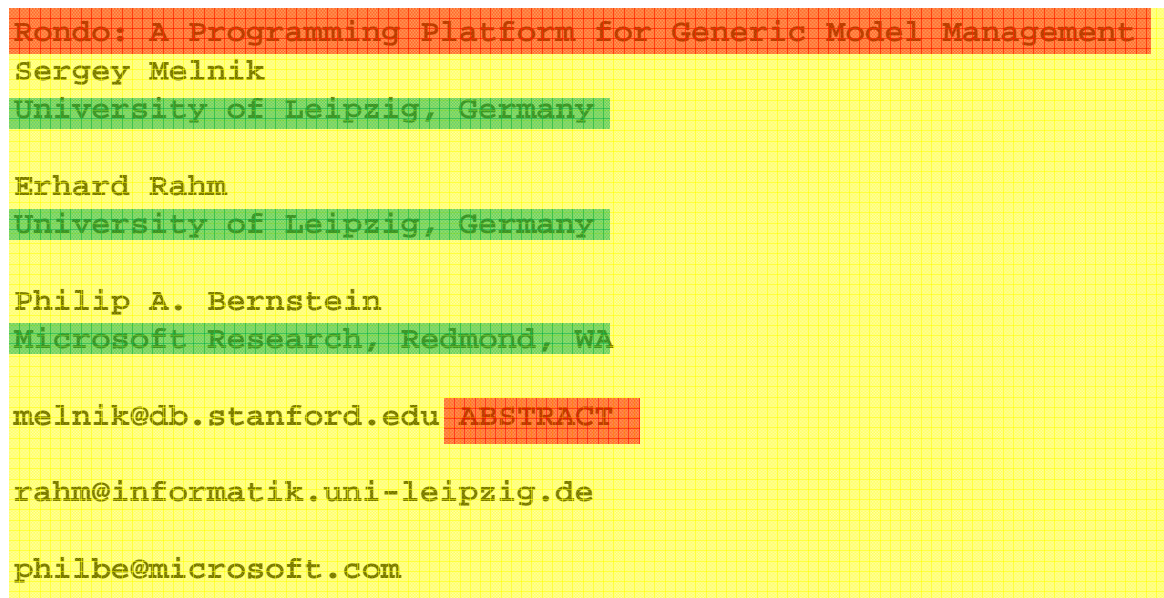

### **pdftotext**

**Model management aims at reducing the amount of programming needed for the development of metadata-intensive applications. We present a first complete prototype of a generic modelmanagement system, in which high-level operators are used to manipulate models and mappings between models. We define the key conceptual structures: models, morphisms, and selectors, and describe their use and implementation. We specify the semantics of the known model-management operators applied to these structures, suggest new ones, and develop new algorithms for implementing the individual operators. We examine the solutions for two model-management tasks that involve manipulations of relational schemas, XML schemas, and SQL views.**

#### **1. INTRODUCTION**

**A major goal of model management is to reduce the amount of programming required for the development of metadata-intensive applications. Such**

### **Was bleibt vom Volltext?**

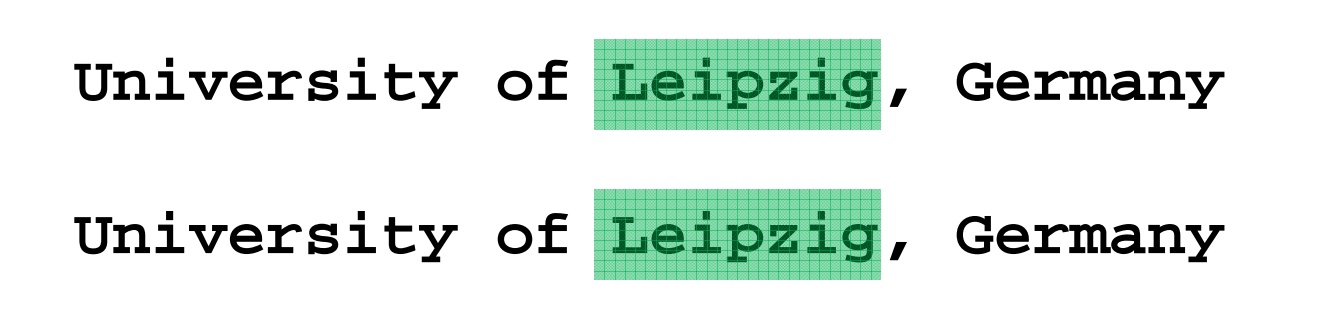

**Microsoft Research, Redmond, WA**

### **Treffer in Ortsdatenbank**

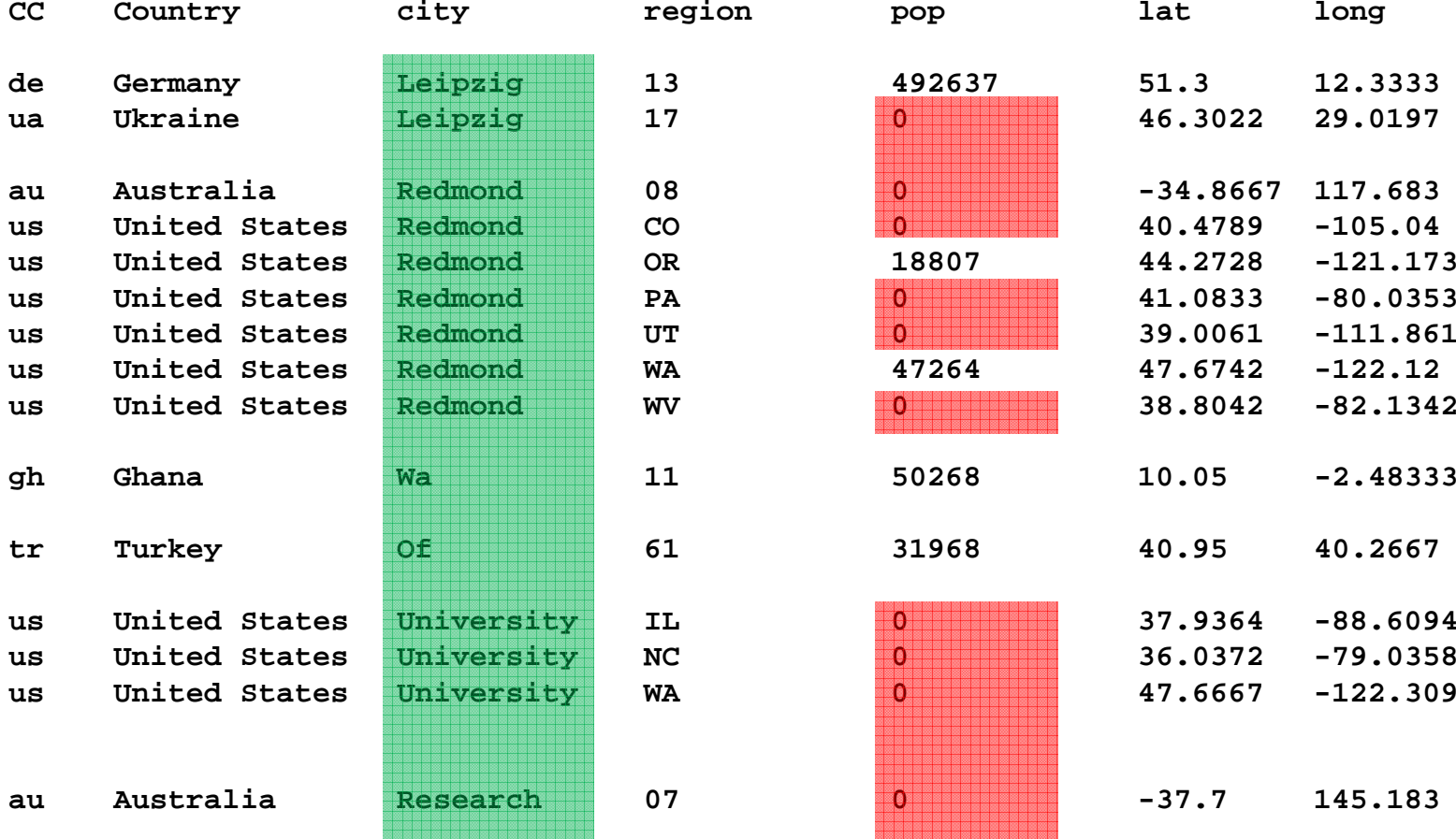

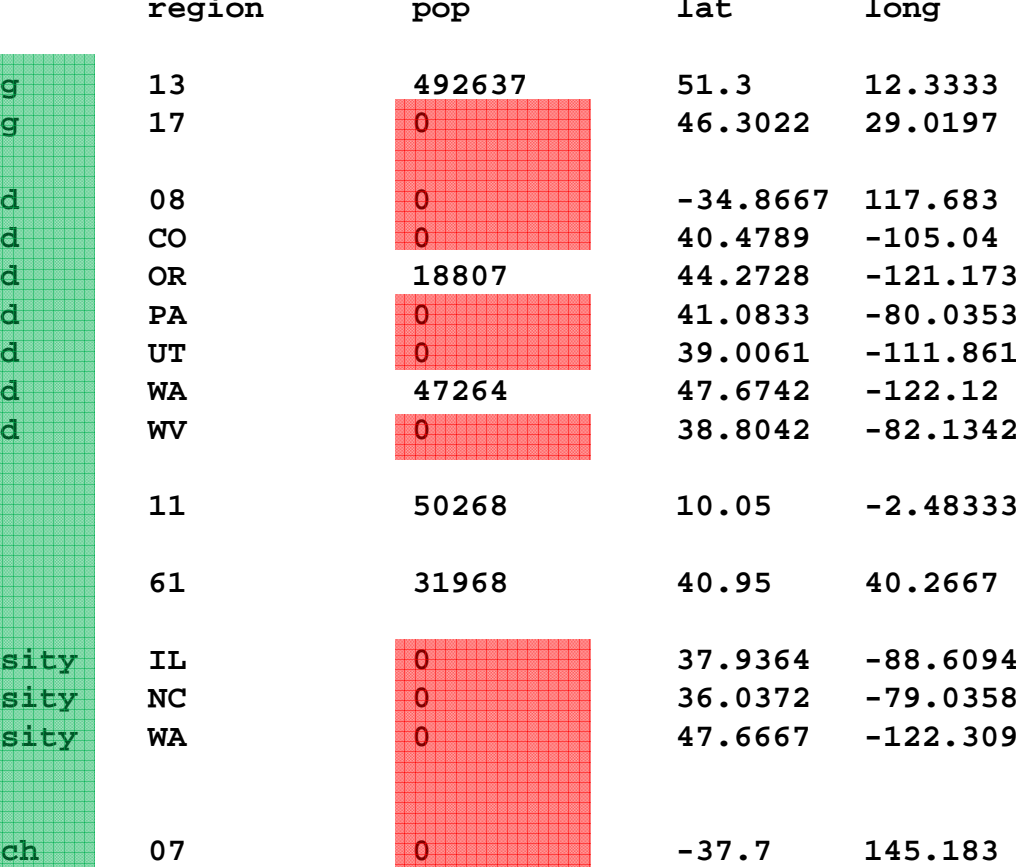

16

# **Weitere Einschränkungen nötig**

- Stoppworte ausblenden, z.B. *of, and, …*
- Population > 0

# **"Mehrdeutigkeiten"**

- Gleicher Ortsname, mehrere Länder  $(z.B. 313 mal$ , San Jose")
	- Erst Land herausfinden
		- Abgleich mit Ortsdatenbank ( LIKE % Landname %)
		- Emailadresse Domain
		- Community Feedback
			- Manuell
			- Web ‐Service, z.B. Google/Wikipedia Anfrage um bekanntestes Land einer Stadt mit gleichem Namen zu identifizieren

# **Enthaltenstest möglichst spezifisch**

- Musterreihenfolge
	- LIKE  $\%$  city, state, USA  $\%$
	- LIKE % city, state
	- LIKE % city, country %
	- LIKE % city %
- Iterativ:
	- $\mathcal{L}_{\mathcal{A}}$ Auf Muster prüfen
	- –Treffer in authorblob entfernen/ausblenden

# **Orte/Datensätze ausschließen**

- Anzahl zu vergleichender Orte verringern
	- Mehrdeutigkeiten Anzahl der, false positives" verringern
- Emailadressen weisen auf Land hin
	- $-$  .de  $\rightarrow$  Deutschland
	- .edu → U.S.A.? Ausnahmen!
	- .com/.org/ $\dots \rightarrow \dots$

### **Workflow Beispiel**

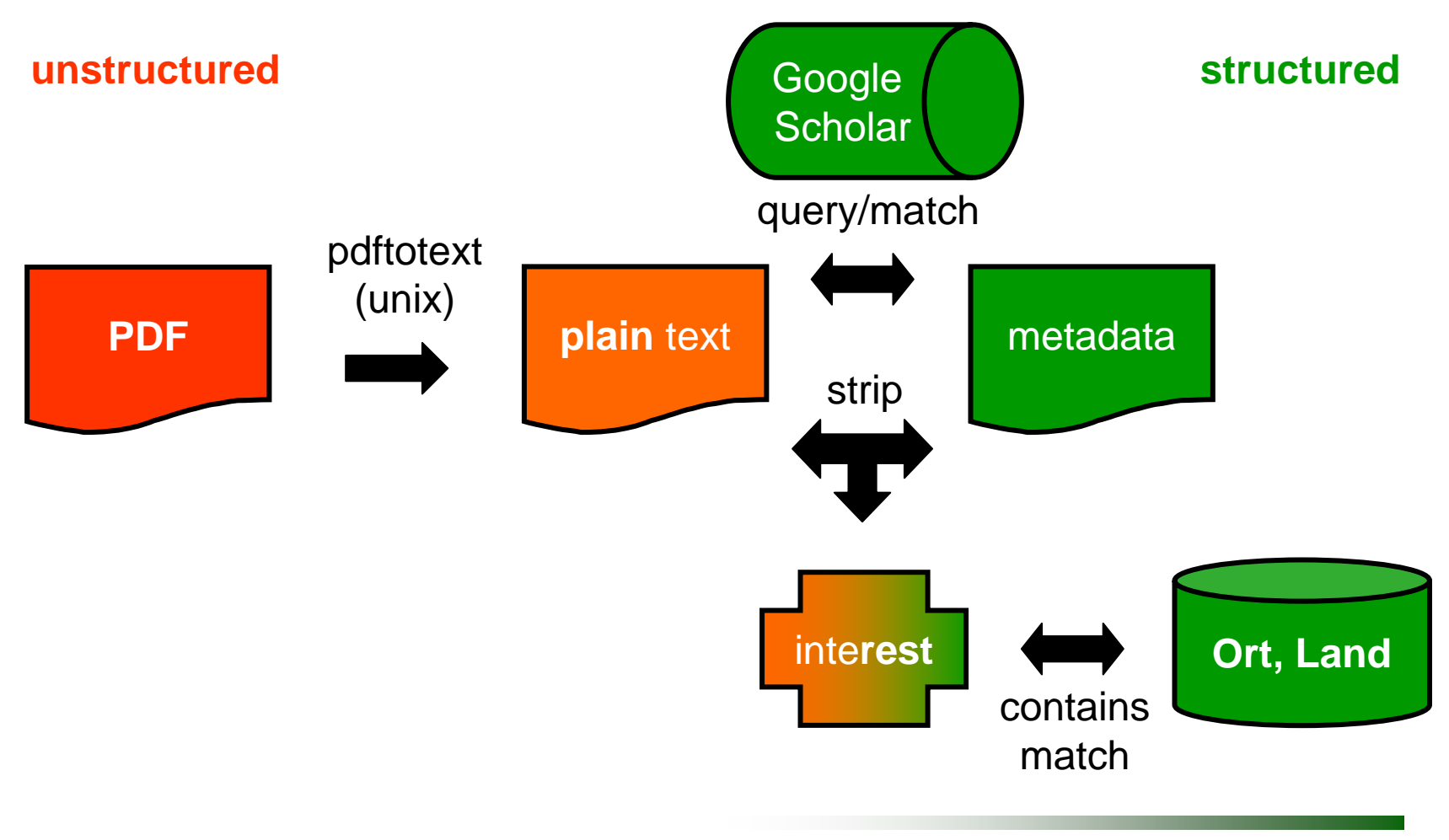

### **Sukzessive Datenextraktion**

- schrittweise Extraktion anhand schon extrahierter Einheiten
	- Syntaktische und semantische Regeln
	- Operatoren und (Web ‐ ) Service Anfragen
- Operatoren
	- substring, eg. [title] (…) "Abstract"
	- strip, eg. [authorblob] \ emails, authors
	- contains, eg. [authorblob] contains {city}
	- match / rank?

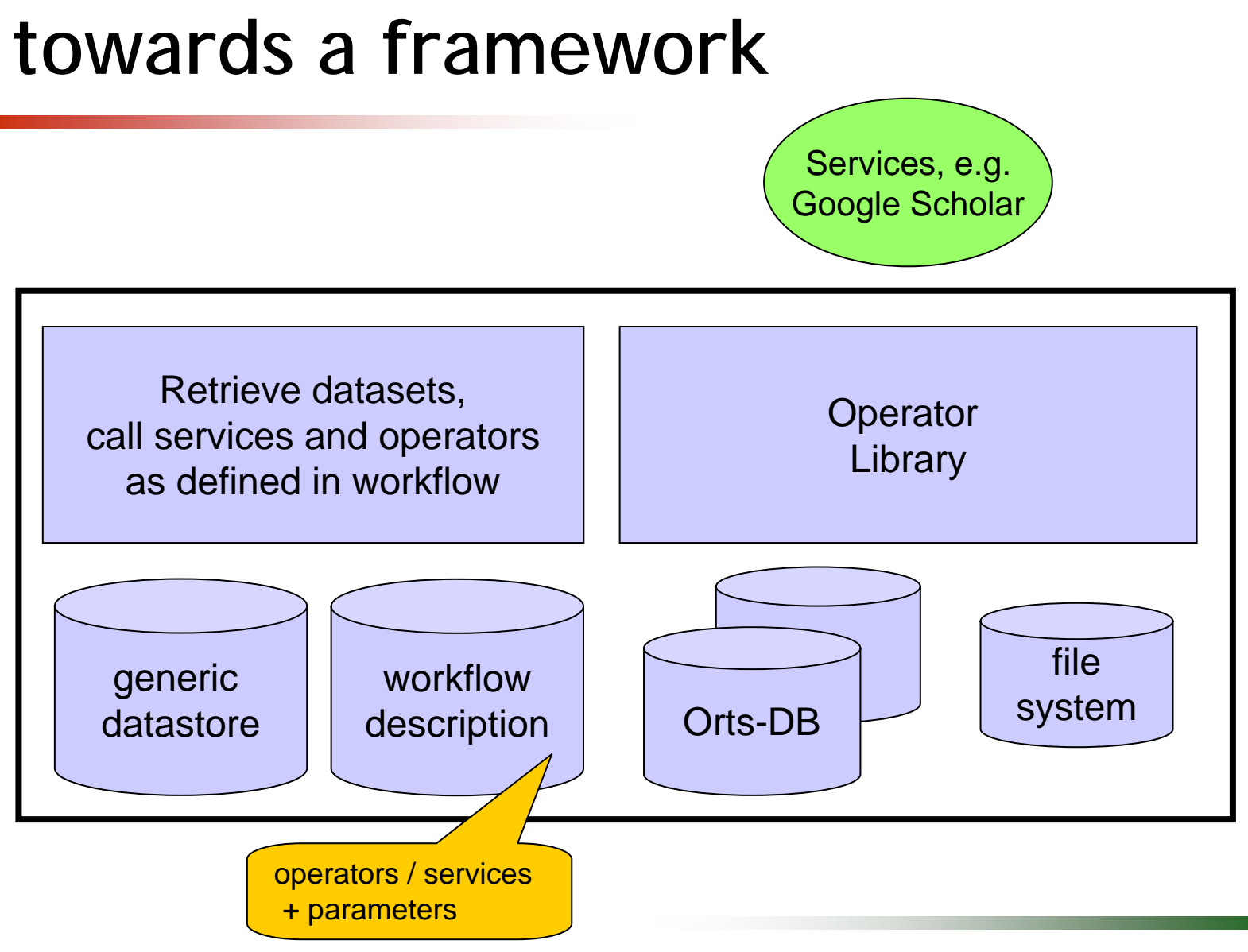

# **Perl Prototype**

- Workflow
	- In/out über DB statt pipes (?)
		- Primary key / ID reicht als Übergabeparameter
		- Primary key ist (local) URL to PDF
- Datenbank
	- Zwei Tabellen: simple + multiple values
	- Somit Ad ‐Hoc Ergänzungen möglich
		- Attribut-Wert-Tripel / Quadrupel:
		- Filename | Attribute | Delta | Value

### **Ortsdatenbank ungenügend zur**  Erkennung der "Ideenhochburgen"

- Viele Papiere: lediglich Angaben über Institutsnamen, keine Ortsangaben
	- → Institutsdatenbank für Enthaltenstest / Matching erstellen/heranziehen
- Vorgestellte Extraktion hilfreich zur Erstellung dieser Institutsdatenbank?

# **Zusammenfassung**

- PDF Volltext als plain text
- Mapping
	- lokale PDFs zu Google Scholar
	- Metadaten: Titel, Autoren, Venue, Jahr
- Extraktion
	- Potentielle Affiliations (Einrichtung/Ort)
- Zuordnung Papier Orte der Autoren

### **Ausblick – Ansatz**

- Evaluation
- Ansatz verallgemeinern
	- Operatoren, Framework
	- Übergangswahrscheinlichkeiten
		- p(Autor->Affil) vs. p(Autor->Autor)
	- Automatische Regelerzeugung?
- Re ‐Use von erkannten Zuordnungen
- Anwendung auf andere Gebiete?

### **Ausblick – Biblio-Domäne**

- Mehr Services nutzen, z.B. GMaps
- Web Ad ‐Hoc Analyse (Mashup)
- Neue Dimensionen in Caravela
	- Ort: Kontinent > Land > Stadt
	- Einrichtungsart: Uni > Inst > Dep | Firma
	- Interaktive Landkarte
- Analyse der "Woher stammen Papiere zu [Tagung|Thema|...]"-Fragen
- Pro-Autor Zuordnung statt pro-Papier 28